# **Esercitazione query SQL**

**Luigi Grimaudo - Dutto Riccardo**

[luigi.grimaudo@polito.it](mailto:luigi.grimaudo@polito.it)

<http://dbdmg.polito.it/>

### **Schema Logico**

#### FORNITORI ( **ID**, NOME, CITTA, PROVINCIA, LIVELLO) OGGETTI (**ID**, TIPO, COLORE, PESO) TEMPO (**ID**, DATA, MESE, ANNO)

ACQUISTI (**ID\_FORNITORE, ID\_OGGETTO, ID\_DATA**, QUANTITA)

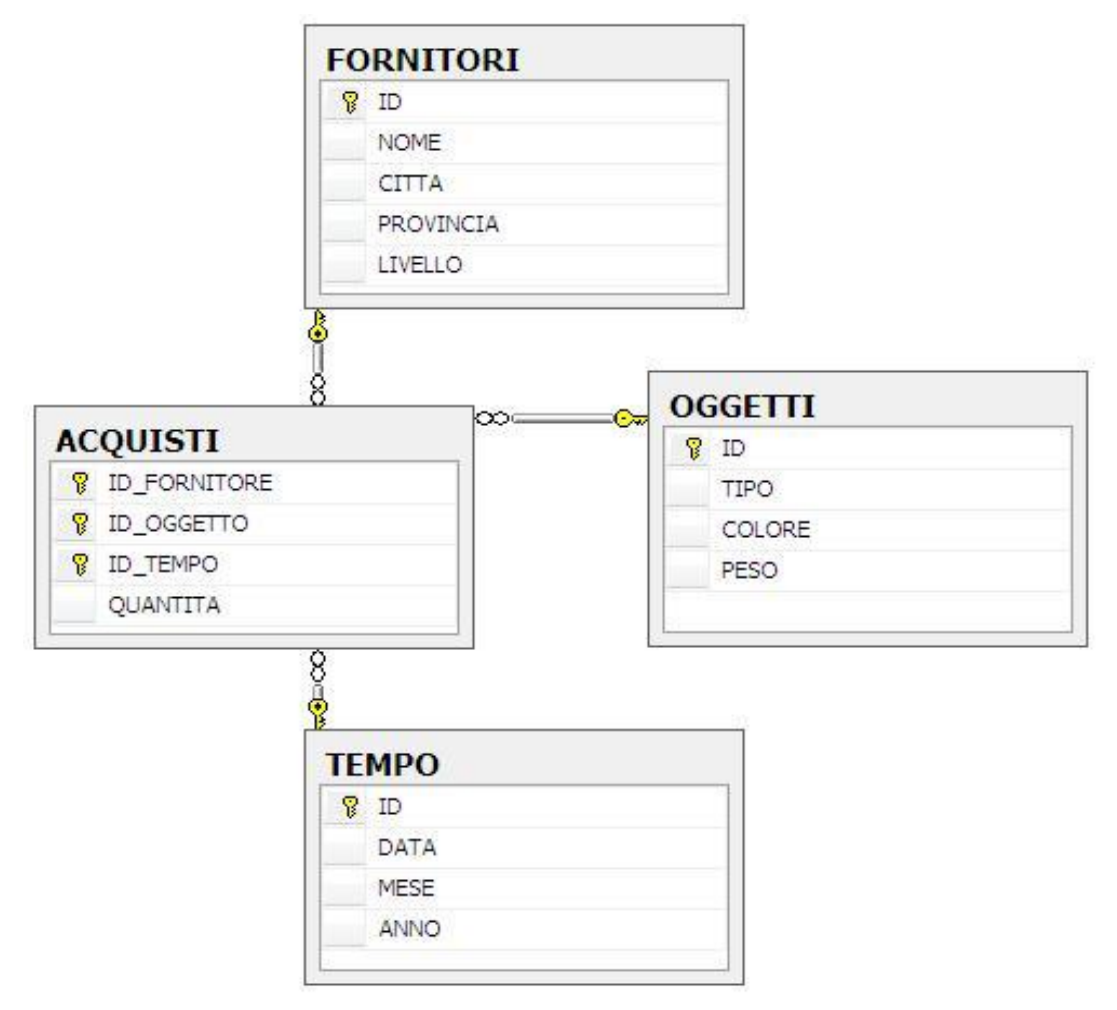

Luigi Grimaudo, Riccardo Dutto – Esercitazione SQL

# **Query**

- 1. Selezionare il codice e il nome dei fornitori che risiedono nella provincia di Torino
- 2. Selezionare il nome dei fornitori di Torino e il loro livello per i fornitori di almeno 5° livello
- 3. Visualizzare tutti i dettagli dei fornitori che risiedono nella città di Torino
- 4. Selezionare nome e livello dei fornitori Torino e visualizzare il risultato in ordine decrescente di livello
- 5. Visualizzare il numero di oggetti "gialli" forniti dai fornitori della città di Torino il 10-03-2009
- 6. Selezionare i fornitori che hanno il livello uguale al massimo livello presente (indicare anche il valore del livello)
- 7. Visualizzare la quantità totale di oggetti forniti per ogni oggetto
- 8. Selezionare le città con almeno tre fornitori
- 9. Per gli oggetti che nel 2008 sono stati forniti in quantità superiore a 4100, visualizzare il codice e la quantità totale fornita 10.Visualizzare le città in cui risiedono i fornitori

# **Query**

- 11.Visualizzare, per ogni oggetto, il peso in grammi (supponendo che quello salvato sia in Kg)
- 12.Visualizzare tutti gli oggetti GIALLI forniti dai fornitori della città di Torino
- 13.Visualizzare il numero di fornitori di Torino
- 14.Visualizzare il livello massimo, minimo e medio del livello dei fornitori di Torino
- 15.Per ogni data, visualizzare la quantità totale di oggetti forniti
- 16.Per ogni oggetto visualizzare il codice e la quantità totale fornita dalla città di Torino nel 2008
- 17.Per ogni città dei fornitori e per ogni tipo di oggetto, visualizzare la quantità totale di oggetti GIALLI fornita nell'anno 2008
- 18.Per ogni data in cui è stato fornito almeno un oggetto in quantità totale superiore a 1300, visualizzare la data, il codice dell'oggetto e la quantità totale fornita
- 19.Visualizzare un tipo di oggetti che non è disponibile in colore GIALLO

#### **WHERE**

1.Selezionare il codice e il nome dei fornitori che risiedono nella provincia di Torino

**SELECT ID, NOME FROM FORNITORI WHERE PROVINCIA='TO'**

#### **WHERE**

#### 2. Selezionare il nome dei fornitori di Torino e il loro livello per i fornitori di almeno 5° livello

**SELECT NOME, LIVELLO**

**FROM FORNITORI**

**WHERE CITTA='TORINO'**

 **AND LIVELLO>=5**

## **Alias ed Espressioni Regolari**

3. Visualizzare tutti i dettagli dei fornitori che risiedono nella città di Torino **SELECT \* FROM FORNITORI**

```
WHERE CITTA='TORINO'
```
#### **Oppure**

```
SELECT FORNITORI.*
```

```
FROM FORNITORI
```

```
WHERE FORNITORI.CITTA='TORINO'
```
**Oppure** 

```
SELECT F.*
FROM FORNITORI F
WHERE F.CITTA='TORINO'
```
E' anche possibile utilizzare espressioni regolari di questo tipo: *Selezionare tutti i fornitori delle città che iniziano con "TO"* **SELECT \* FROM FORNITORI WHERE CITTA like 'TO%'**

Luigi Grimaudo, Riccardo Dutto – Esercitazione SQL

### **ORDER BY**

4. Selezionare nome e livello dei fornitori Torino e visualizzare il risultato in ordine decrescente di livello

**SELECT NOME, LIVELLO**

**FROM FORNITORI**

**WHERE CITTA='TORINO'**

**ORDER BY LIVELLO DESC**

5. Visualizzare il numero di oggetti "gialli" forniti dai fornitori della città di Torino il 10-03-2009

**SELECT SUM(A.QUANTITA)**

**FROM TEMPO T, ACQUISTI A, OGGETTI O, FORNITORI F**

```
WHERE A.ID_TEMPO=T.ID AND
A.ID_OGGETTO=O.ID AND
A.ID_FORNITORE=F.ID
AND
```
**O.COLORE='GIALLO' AND F.CITTA='TORINO' AND T.DATA='2009-03-10'**

6. Selezionare i fornitori che hanno il livello uguale al massimo livello presente (indicare anche il valore del livello)

**SELECT ID, livello**

**FROM FORNITORI**

**(**

**)**

```
WHERE LIVELLO IN
```

```
SELECT MAX(LIVELLO)
FROM FORNITORI
```
#### **Queries**

7. Visualizzare la quantità totale di oggetti forniti per ogni oggetto

**SELECT ID\_OGGETTO, SUM(QUANTITA)**

**FROM ACQUISTI**

**GROUP BY ID\_OGGETTO**

#### **HAVING**

#### 8. Selezionare le città con almeno tre fornitori

**SELECT CITTA, COUNT(\*) as numero\_fornitori**

**FROM FORNITORI**

**GROUP BY CITTA**

**HAVING** COUNT $(*)>=3$ 

### **HAVING**

9. Per gli oggetti che nel 2008 sono stati forniti in quantità superiore a 4100, visualizzare il codice e la quantità totale fornita

**SELECT A.ID\_OGGETTO,SUM(A.QUANTITA)**

**FROM ACQUISTI A, TEMPO T**

**WHERE A.ID\_TEMPO=T.ID AND T.ANNO=2008**

**GROUP BY A.ID\_OGGETTO**

**HAVING SUM(A.QUANTITA)>4100**

### **DISTINCT**

10. Visualizzare le città in cui risiedono i fornitori

**SELECT CITTA FROM FORNITORI**

Record doppi!

**SELECT distinct CITTA FROM FORNITORI**

Luigi Grimaudo, Riccardo Dutto – Esercitazione SQL

#### **Campi derivati**

11. Visualizzare, per ogni oggetto, il peso in grammi (supponendo che quello salvato sia in Kg)

**SELECT ID, TIPO, (PESO\*1000) as PESO\_IN\_GRAMMI**

**FROM OGGETTI**

#### **JOIN**

12. Visualizzare tutti gli oggetti GIALLI forniti dai fornitori della città di Torino

**SELECT distinct ID\_OGGETTO**

**FROM FORNITORI F, ACQUISTI A, OGGETTI O**

**WHERE A.ID\_FORNITORE = F.ID AND A.ID\_OGGETTO=O.ID AND O.COLORE='GIALLO' AND F.CITTA='TORINO'**

### **Operatori Aggregati**

#### 13. Visualizzare il numero di fornitori di Torino

```
SELECT count(*)
FROM FORNITORI
WHERE CITTA='TORINO'
```
14. Visualizzare il livello massimo, minimo e medio del livello dei fornitori di Torino

```
SELECT max(livello) as liv_max, min(livello) as liv_min,
avg(livello) as liv_medio
```
**FROM FORNITORI**

**WHERE CITTA='TORINO'**

15. Per ogni data, visualizzare la quantità totale di oggetti forniti

**SELECT T.DATA, SUM(A.QUANTITA)**

**FROM TEMPO T, ACQUISTI A**

**WHERE A.ID\_TEMPO=T.ID**

**GROUP BY T.DATA ORDER BY T.DATA**

16. Per ogni oggetto visualizzare il codice e la quantità totale fornita dalla città di Torino nel 2008

**SELECT A.ID\_OGGETTO, SUM(A.QUANTITA)**

**FROM TEMPO T, ACQUISTI A, FORNITORI F**

```
WHERE 
       A.ID_TEMPO=T.ID AND
       A.ID_FORNITORE=F.ID
AND
       F.CITTA='TORINO' AND
       T.ANNO=2008
```
**GROUP BY A.ID\_OGGETTO ORDER BY A.ID\_OGGETTO**

16. Per ogni oggetto visualizzare il codice e la quantità totale fornita dalla città di Torino nel 2008 (Metodo alternativo)

**SELECT A.ID\_OGGETTO, SUM(A.QUANTITA) FROM ACQUISTI A WHERE**  ID\_FORNITORE **IN (SELECT ID FROM FORNITORI**

**WHERE CITTA='TORINO')**

**AND**

```
ID_TEMPO IN
(SELECT ID FROM TEMPO
WHERE ANNO=2008)
```
**GROUP BY A.ID\_OGGETTO ORDER BY A.ID\_OGGETTO**

17. Per ogni città dei fornitori e per ogni tipo di oggetto, visualizzare la quantità totale di oggetti GIALLI fornita nell'anno 2008

**SELECT F.CITTA, O.TIPO, SUM(A.QUANTITA)**

**FROM TEMPO T, ACQUISTI A, OGGETTI O, FORNITORI F**

```
WHERE A.ID_TEMPO=T.ID AND
       A.ID_OGGETTO=O.ID AND
       A.ID_FORNITORE=F.ID
```
**AND**

**O.COLORE='GIALLO' AND T.ANNO=2008**

**GROUP BY F.CITTA, O.TIPO**

**ORDER BY F.CITTA, O.TIPO**

18. Per ogni data in cui è stato fornito almeno un oggetto in quantità totale superiore a 1300, visualizzare la data, il codice dell'oggetto e la quantità totale fornita

**SELECT T.data, id\_oggetto, sum(quantita)**

**FROM ACQUISTI A, TEMPO T**

**where A.ID\_TEMPO=T.ID**

**group by T.data,id\_oggetto**

**having sum(quantita)>1300**

#### **EXISTS**

19. Visualizzare un tipo di oggetti che non è disponibile in colore GIALLO

```
SELECT distinct O.TIPO
FROM OGGETTI O
WHERE NOT EXISTS
(
       SELECT *
       FROM OGGETTI O2
       WHERE O.TIPO=O2.TIPO
       AND O2.COLORE='GIALLO'
)
SELECT distinct O.TIPO
FROM OGGETTI O
WHERE O.TIPO NOT IN
(
       SELECT O2.TIPO
       FROM OGGETTI O2
```
**)**

```
WHERE O2.COLORE='GIALLO'
```
Luigi Grimaudo, Riccardo Dutto – Esercitazione SQL